ФИО: Худин Александр Николаевич<br>Полушест : Douter Дата подписания: 18.03.2024 14 **4 на**лиз, планирование и к<mark>онтроль</mark> Изучение модуля предусматривает освоение 3-х тем и 08303ad8de1c60b987361de7085acb509ac3da143f415362ffaf0ee37e73fa19Документ подписан простой электронной подписью Информация о владельце: Должность: Ректор Уникальный программный ключ:

> направлено на формирование трудовых функций, продиктованных профессиональным стандартом 08,006 «Специалист по внутреннему контролю (внутренний контролер)»:

- Сбор и анализ информации в ходе проведения контрольных процедур внутреннего контроля;

- Проведение мониторинга устранения менеджментом выявленных нарушений, недостатков и рисков

- Планирование основных направлений внутреннего контроля и контрольных процедур» необходимых для выполнения нового вида профессиональной деятельности в области финансовой работы.

Темы и содержание модуля представлены в таблице.

Таблица

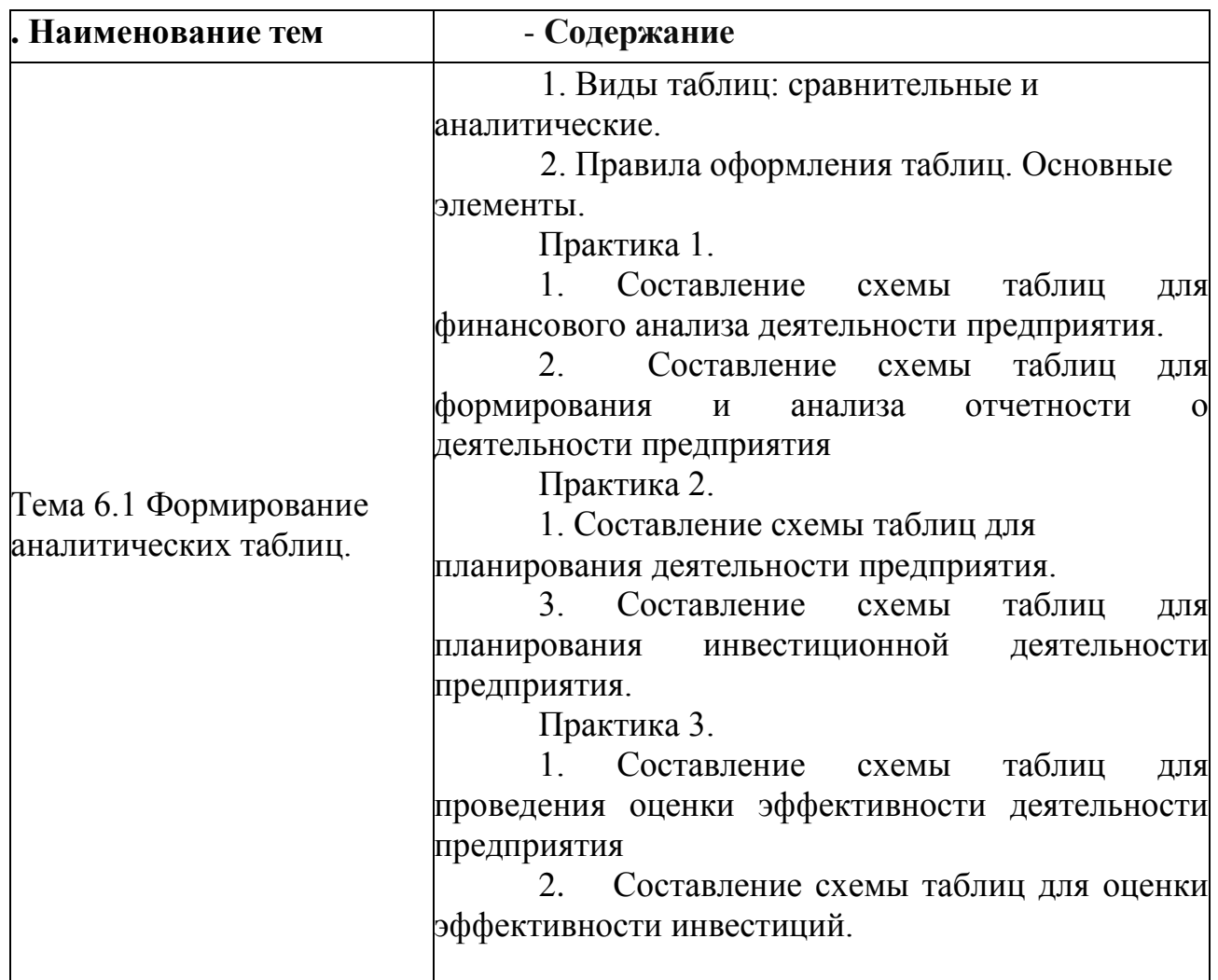

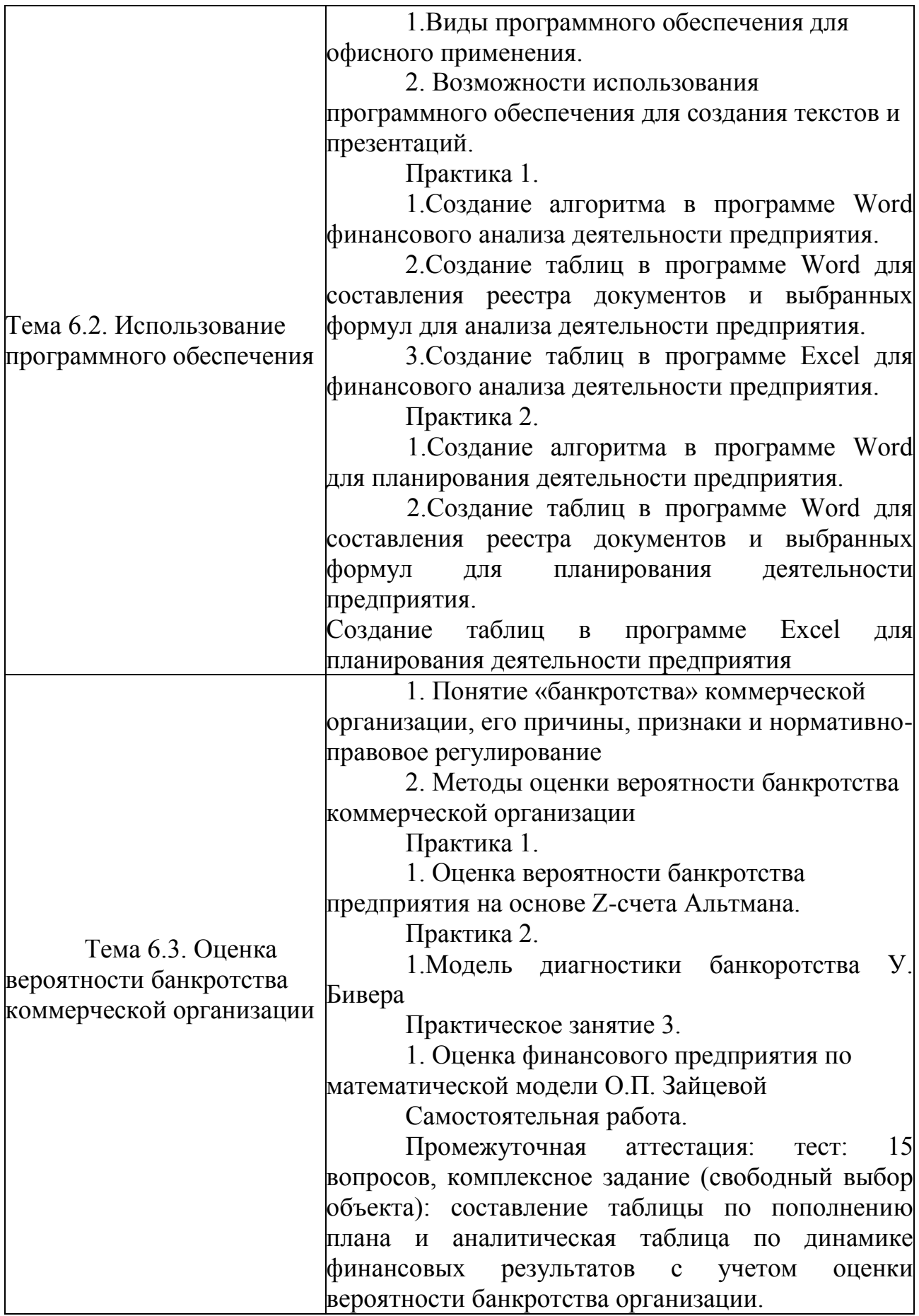